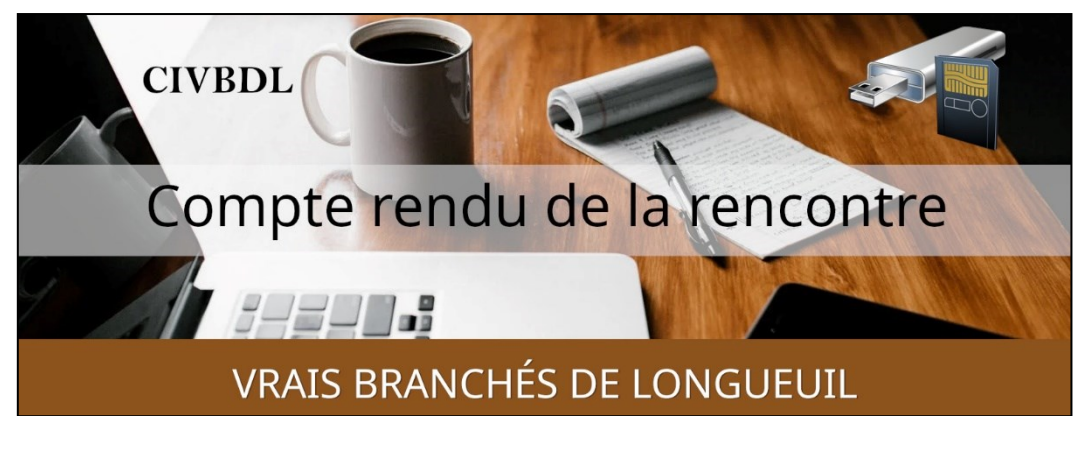

*« C'est ensemble qu'on avance »*

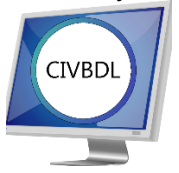

## Mercredi 8 novembre 2023 **54 participants en Zoom**

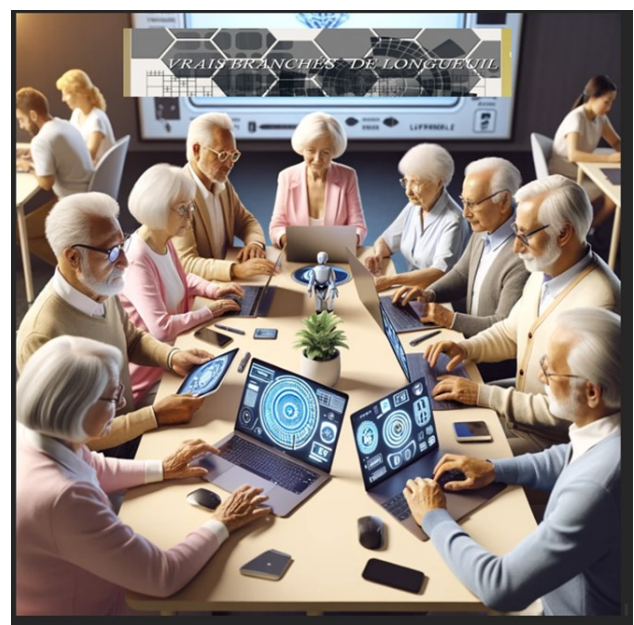

Image créée par ChatGPT et Dall-E IA (OpenAI)

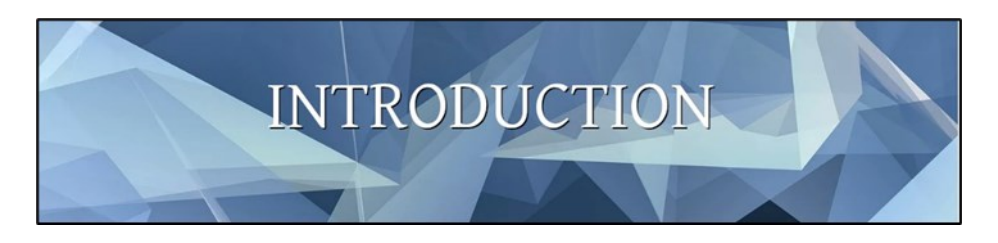

Avec Michel Cloutier

![](_page_1_Picture_0.jpeg)

Avec **Robert Arsenault** ( CIB/Formatio )

Tutoriel de la capsule :

<https://vbdl.files.wordpress.com/2023/11/batteries-dordis-et-cellulaires.pdf>

Supplément d'informations, via une publication de MC :

Prompt à Bard IA de Google

Question : que faire avec la batterie d'un nouveau laptop, que l'on ne peut retirer. L'ordinateur est toujours branché sur fiche secteur. Merci Michel

Réponse de Bard:

Si la batterie de votre nouveau laptop est intégrée et que vous ne pouvez pas la retirer, vous pouvez la laisser en place.

Elle continuera à fonctionner normalement, tant qu'elle est branchée sur le secteur. Cependant, il est important de noter que les batteries intégrées ont une durée de vie limitée.

Elles finiront par s'user et ne pourront plus tenir la charge. Lorsque cela se produira, vous devrez remplacer l'ordinateur portable ou faire remplacer la batterie par un professionnel.

Pour prolonger la durée de vie de la batterie de votre laptop, il est important de suivre les conseils suivants : Ne laissez pas la batterie se décharger complètement.

Il est recommandé de la recharger lorsque le niveau de charge atteint 30 %. Évitez de laisser la batterie en charge pendant de longues périodes, même lorsqu'elle est pleine.

Évitez d'utiliser l'ordinateur portable dans des environnements chauds ou froids. Si vous suivez ces conseils, vous devriez pouvoir prolonger la durée de vie de la batterie de votre laptop pendant plusieurs années.

En attendant, vous pouvez profiter de l'avantage de ne pas avoir à vous soucier de la batterie.

Vous pouvez utiliser votre laptop sans vous soucier de la décharger. Vous pouvez également le laisser branché sur le secteur en permanence, sans risquer de l'endommager.

- **Q : Gérard Baudry** Si mon cellulaire indique qu'il ne reste que 30%, est-ce que c'est bon que je le charge pendant la nuit ?
- **R : Michel Cloutier** Pas de soucis et quand vous vous réveillez durant la nuit, vous débranchez, tout simplement.

**NDLR :** Captures d'écran de mon Samsung S23Ultra, concernant les réglages de limitation de charge maximale à 85%, à partir des paramètres :

![](_page_2_Picture_7.jpeg)

![](_page_3_Picture_0.jpeg)

- **Q : Madeleine Ferron** est-ce qu'on peut demander à la batterie de ne pas charger plus de 80% ?
- **R : Robert Arsenault** Selon les réglages de votre cellulaire, il se peut que vous receviez une notification vous indiquant que la charge est rendue à…
- **R : Denis Théorêt** Exemple Samsung : Vous ne dépasserez jamais 80% de charge, car même si ça dit que votre cellulaire est chargé à 100%, ce n'est pas le cas.
- **Q : Denis Théorêt** Dans l'éventualité où quelqu'un n'a pas le chargeur d'origine, est-ce correct si on utilise un autre chargeur de moindre qualité ?
- **R : Michel Cloutier** Comme dépannage occasionnel, ça peut aller, mais il ne faut pas en prendre l'habitude.
- **R : Robert Arsenault** Il ne faut pas en abuser.
- **Q : Michel Cloutier** On peut utiliser un chargeur portable USB

![](_page_4_Picture_0.jpeg)

- **Q : Gérard Baudry** Il a beaucoup d'applications sur son cellulaire ; y a-t-il un moyen d'en mettre en pause, car il en a environ 20 qui s'ouvrent ?
- **R : Robert Arsenault** Ce n'est pas toutes les applications que vous voyez. Il y en a qui roulent en arrière-plan. Vous devez vérifier lesquelles fonctionnent.
- **Q : Gérard Baudry** Une application native de France ; comme c'est loin est-ce que ça consomme plus ?
- **R : Robert Arsenault** Non. Aucun rapport ! Vous l'avez téléchargée du magasin Apple.
- **NDLR : consulter le guide de l'utilisateur de votre modèle iPhone, sur le site d'Apple ou modèles cellulaire Samsung ou autres fabricants, sur leurs sites Web respectifs.**

**Michel Cloutier** Voir les paramètres afin de vérifier si on peut mettre en sourdine. **Denis Théorêt i**Phone ou Samsung dans Paramètres, afficher les applications. Il y a la question : Voulez-vous recevoir les notifications ?

Vous pouvez bloquer celles de votre choix.

- **Q : Ginette Rompré** Que signifie un drainage ?
- **R : Robert Arsenault** Ça signifie que votre pile se décharge rapidement ; que la batterie ne dure pas aussi longtemps.
- **Q : Ginette Rompré** Est-ce que si on charge une tablette (vieille) en mode Avion, en veille, est-ce que ça économise la batterie ?
- **R : Michel Cloutier** Fermez le WI-FI s'il n'est pas utilisé.
- **Q : Jean-Pierre Casavant** Comment faire une réinitialisation de la batterie sur un nouvel ordinateur portable (laptop) à quelle fréquence et pourquoi ?
- **NDLR : support HP :** Problèmes liés à la batterie et à l'adaptateur **https [://support.hp.com/ca-fr/help/computer/battery-adapter-issues](https://support.hp.com/ca-fr/help/computer/battery-adapter-issues)**

![](_page_5_Picture_144.jpeg)

- **S : Michel Cloutier au sujet du niveau de la batterie interne de son ordinateur HP Omen acheté en février 2019 et toujours branché sur fiche secteur : indique 85%. Pas de panique avec la réinitialisation !**
- **S : Michel Cloutier** Lorsque vous partez en voyage, assurez-vous d'avoir les bons câbles d'origine pour recharger vos périphériques. Si certains sont abimés, les remplacer avant de partir. **N'oubliez pas que les pays européens utilisent des prises de 230V, assez pour griller votre sèche-cheveux canadien à 120V !**
- **S : Alain Lecompte** Le THANKSGIVING (Action de Grâce) est un jour férié aux États-Unis, célébré le 4è jeudi en novembre = 23 novembre 2023 La journée suivante, le vendredi est communément appelé le "BLACK FRIDAY", étant LA journée que les commerces de détail commencent à faire un profit. Ce vendredi marque traditionnellement le coup d'envoi de la période des achats des fêtes de fin d'année.

Plusieurs commerçants profitent de ce moment pour proposer des remises importantes, mais les modalités sont contestées.

Quelques années plus tard, les achats du lendemain de Thanksgiving permettaient de sortir "du rouge" et donc d'écrire à l'encre noire les nouveaux chiffres positifs, d'où l'expression de "vendredi noir" (BLACK FRIDAY).

**Michel Cloutier** Ici au Québec, le vendredi fou (Black Friday) aura lieu le 24 novembre.

Afin de vérifier les prix chez Amazon, vous pouvez consulter le lien suivant : https [://keepa.com/#](https://keepa.com/#!) !

**Q : Gérard Baudry** On me demande une adresse courriel pour avoir accès au iCloud ?

**R : Denis Théorêt** C'est normal, on vous demande l'adresse correspondant à votre compte.

Vous avez besoin de l'adresse et du mot de passe, pour vous identifier.

- **Q : Louise Dubreuil** Sur son cellulaire on lui demande un code PIN de 6 chiffres afin de terminer la configuration requise ?
- **S : Roger Cantin** On lui a demandé un code PIN à 6 chiffres. Il a adhéré. Par la suite, il aurait reçu une notification de Messenger, pour confirmer son PIN pour « probablement » le mettre en mémoire et ainsi éviter de lui demander à chaque ouverture de session.
- **R : Denis Théorêt :** Cette option va chiffrer l'historique des chats Messenger qui est stocké dans le cloud. Facebook n'aura pas accès au contenu des sauvegardes. Pour y accéder, l'internaute devra fournir un code PIN choisi au préalable ou générer un code de sécurité par le biais de son compte Facebook

**Michel Cloutier** lui demande d'envoyer un imprime-écran.

**S : Sylvie Veilleux** Signal peut remplacer Messenger. Voici le lien https [://support.signal.org/hc/fr/articles/360007318911-Comment-puis-je-savoir](https://support.signal.org/hc/fr/articles/360007318911-Comment-puis-je-savoir-si-mes-communications-sont-confidentielles-et-prot%C3%A9g%C3%A9es-)[si-mes-communications-sont-confidentielles-et-prot%C3%A9g%C3%A9es-](https://support.signal.org/hc/fr/articles/360007318911-Comment-puis-je-savoir-si-mes-communications-sont-confidentielles-et-prot%C3%A9g%C3%A9es-)

Avec Signal, on demande le mot de passe une fois par mois. NDLR:<https://signal.org/fr/>

![](_page_6_Picture_8.jpeg)

## **Exprimez-vous** librement

Dites « Bonjour » à une expérience de messagerie différente. Un accent inattendu sur la confidentialité et la protection des données personnelles, combiné à toutes les fonctions auxquelles vous vous attendez.

## *L'ACTUALITÉ INFORMATIQUE*

![](_page_7_Picture_1.jpeg)

Avec *Denis Théorêt* et *Michel Cloutier* Voici le lien pour les actualités : [ici](https://vbdl.wordpress.com/archive-de-lactualite/)

Voici le lien pour les recherches web [: ici](https://civbdlplus.wordpress.com/nos-recherches-2022-2/)

![](_page_7_Picture_4.jpeg)

**Les questions ont déjà été toutes posées.**

![](_page_7_Picture_36.jpeg)

*Notre équipe de rédaction et d'animation :*

*Michel Cloutier, Denis Théorêt, Marie-Claire Legault. Lucien Roy, et Sylvie Veilleux*

*Merci à tous*

![](_page_8_Picture_3.jpeg)

*Image créée par Dall-E IA (OpenAI)*

![](_page_8_Picture_5.jpeg)